## Sheet1

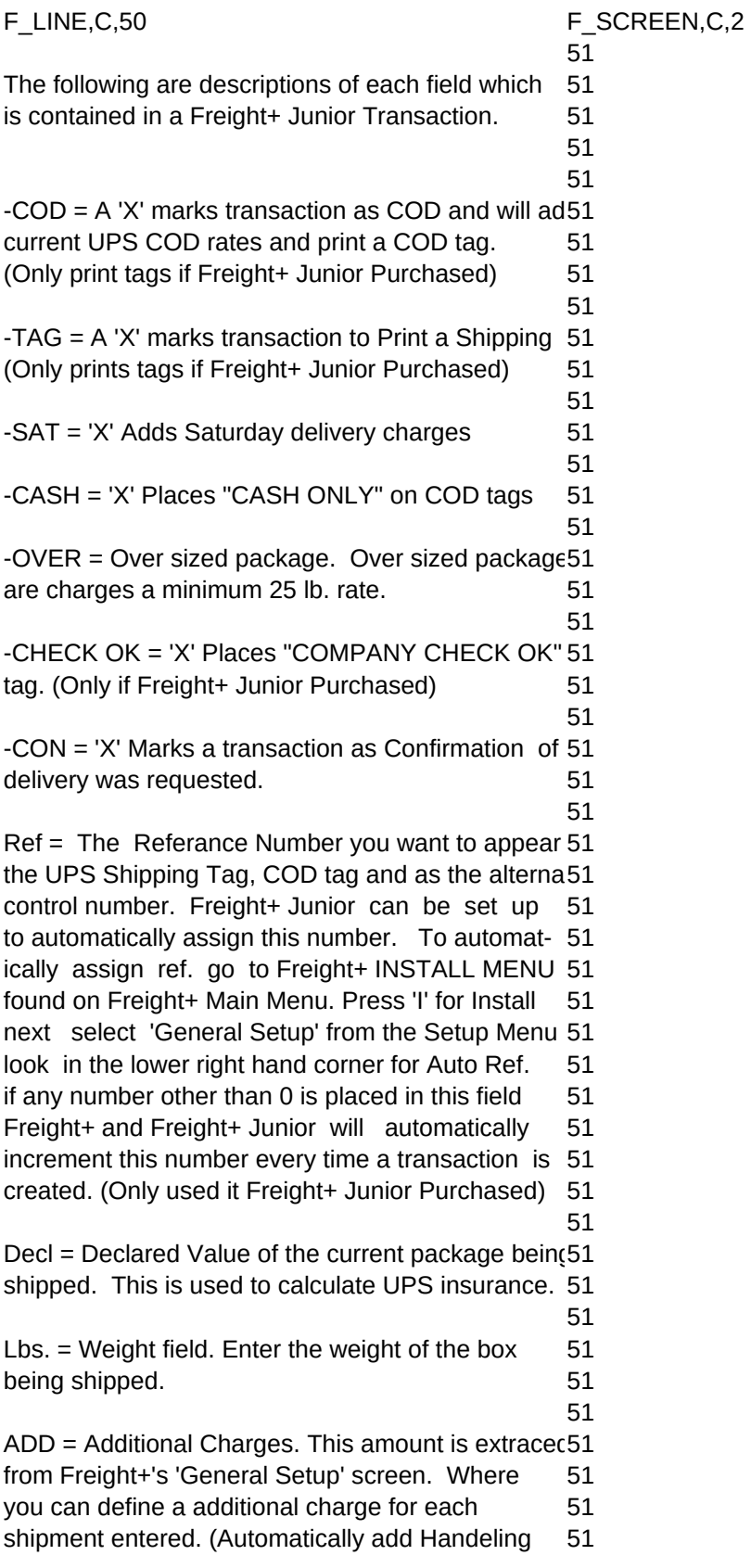

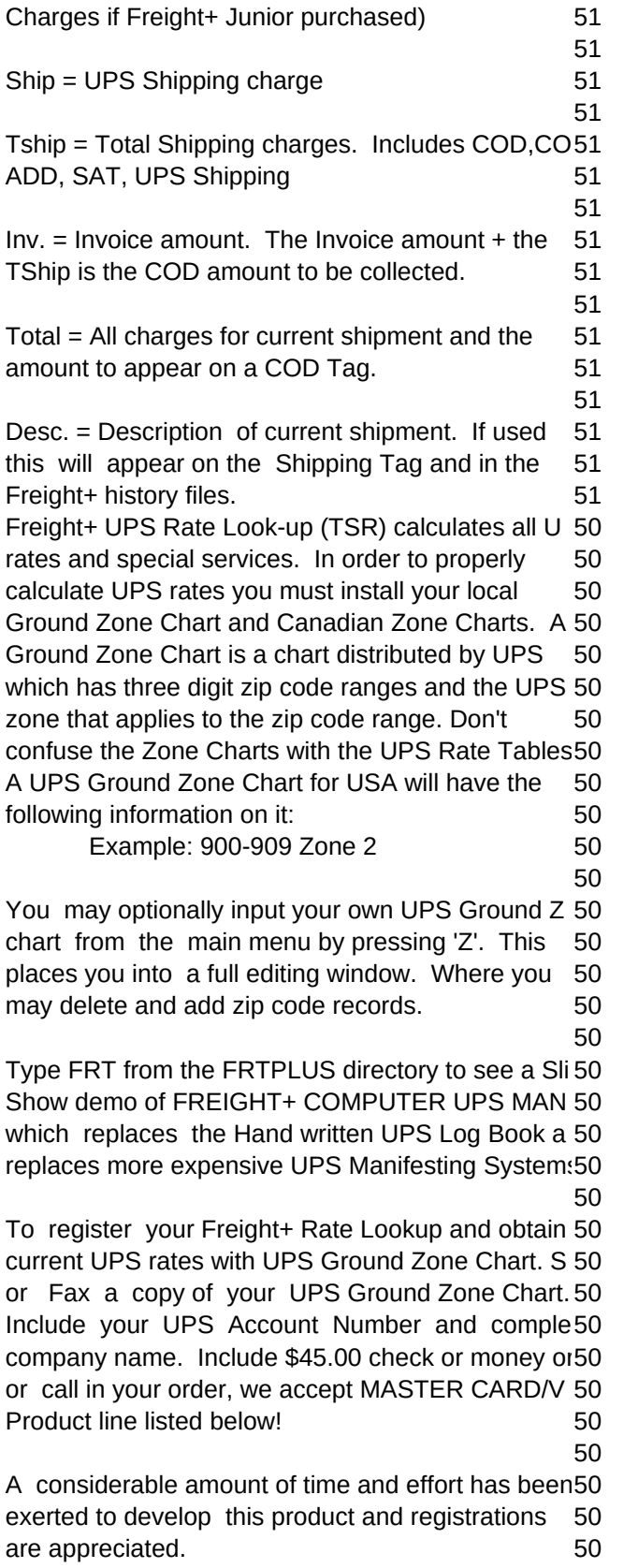

50

Carrera Computers, 32808 Alderbrook, Lake Elsino50 CA 92530 Ph:(909) 678-4522 Fax (909) 678-34850

45 Arlyn Scale configuration: 1200,8,N,1 45 Data received: Sign+-,Weight,CR,EOF(End of Fram45 45

Pennsylvania Scale configuration: Baud 600, 8 Dat 45 Bits, 1 Stop Bit, Parity None 45

45 50

FREIGHT+ VENDOR Manifesting Systems have be50 preapproved by UPS and can be installed for use a50 your company the same day purchased. Freight+ 50 manifest systems require 2 to 5 weeks approval by50 your regional UPS office. Call for details about 50 differences between Vendor and Host UPS Manifes50 50

FREGIHT+ PRODUCT LINE: 50

50 FREIGHT+ \$495.00 50

-Freight+ is a complete Shipping/Receiving system 50 which includes: UPS Standard Manifest, UPS Grou50 Saver, UPS 100 Weight, Customer/Vendor files, 50 Extensive reporting system including a Report 50 Writer. Options: Electronic Scale, Bar Code Reader50 RPS Manifest, US Postal rates, Fed-X rates 50 50

FREIGHT+ JUNIOR (Includes Freight+) \$695.050 -Freight+ Junior is a memory resident program that 50 runs in 5k of ram. This product calculates all 50 UPS shipping charges, Prints Shipping/COD tags 50 from inside YOUR software. Freight+ Junior can 50 capture the shipping address from the computer 50 screen. Freight+ Junior is bundled with Freight+. 50 Optional: Electronic Scale - reads directly into 50 the weight field of Freight+ Junior (TSR) while in 50 your accounting system. Bar Code reader 50

## FREIGHT+ BOOK MASTER \$ CALL 50

-Freight+ Book Master can maintain unlimited 50 UPS Log Books. At the end of the day you print 50 each manifest. This is ideal for shippers who 50 ship for multiple companies and have to maintain 50 each set of individual UPS log books. Freight+ 50 Book Master has all of the features of Freight+ 50 and includes Freight+ Junior Book Master (TSR) 50 which allows you to calculate all UPS charges, 50 print COD/Shipping Tags, and post back to any 50

50

## Sheet1

selected Log Book. From anywhere on your compu50 50

Optional Items Include: RS232 Electronic Scales 50 for several popular models, Bar Code Readers, anc50 custom programming. 50

50 Call for pricing on Optional Items. Product is 50 available for DOS,UNIX., Multi User etc... Carrera 50 reserves the right to change pricing at any time. 50